, where  $\mathcal{L}_\mathrm{max}$  and  $\mathcal{L}_\mathrm{max}$  and  $\mathcal{L}_\mathrm{max}$ 

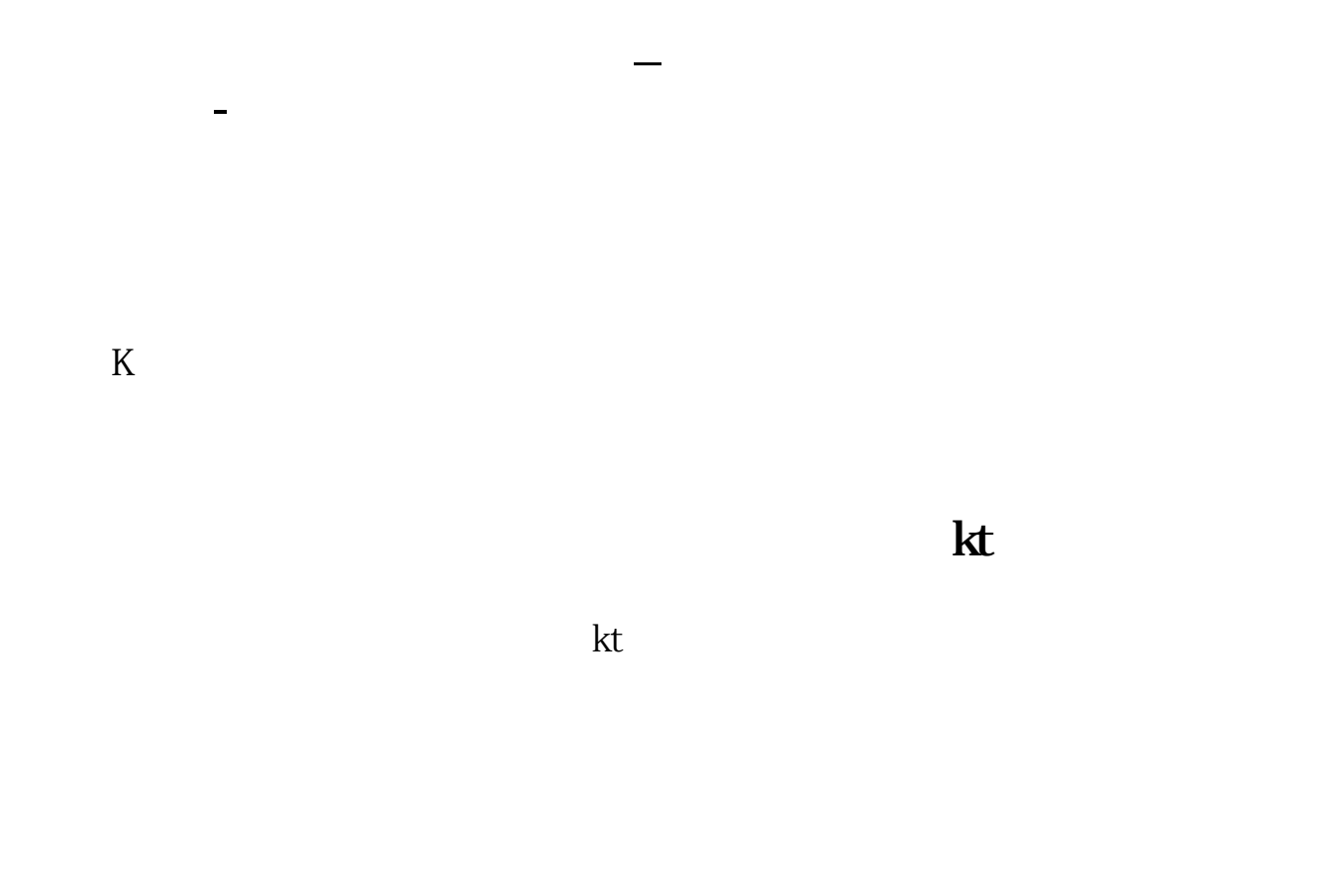

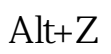

**如何能把5亿以下流通盘的股票选出来**

a  $\mathfrak{a}$ 

"

 $\frac{1}{2}$  and  $\frac{1}{2}$  and  $\frac{1}{2}$  a

x DZHcfg DATA face<br>FONTS export IND HLP FONTS export IND update zxinfo invest dzh/data/shase/ dzh/data/sznse/ min day week month base f10dzhcfg etwrkic.bk2 dzhind dzhlcdb dzhdata k F10dzhzhdoc<br>X dzhCFG dzhindExport

你选股时就勾选"选股入板块",之后再按个存入"自选股"或"批量存入自选股

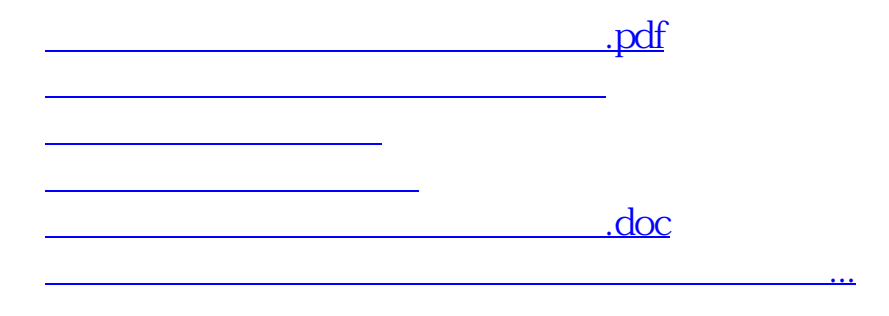

<https://www.gupiaozhishiba.com/article/31027960.html>